## **Contents**

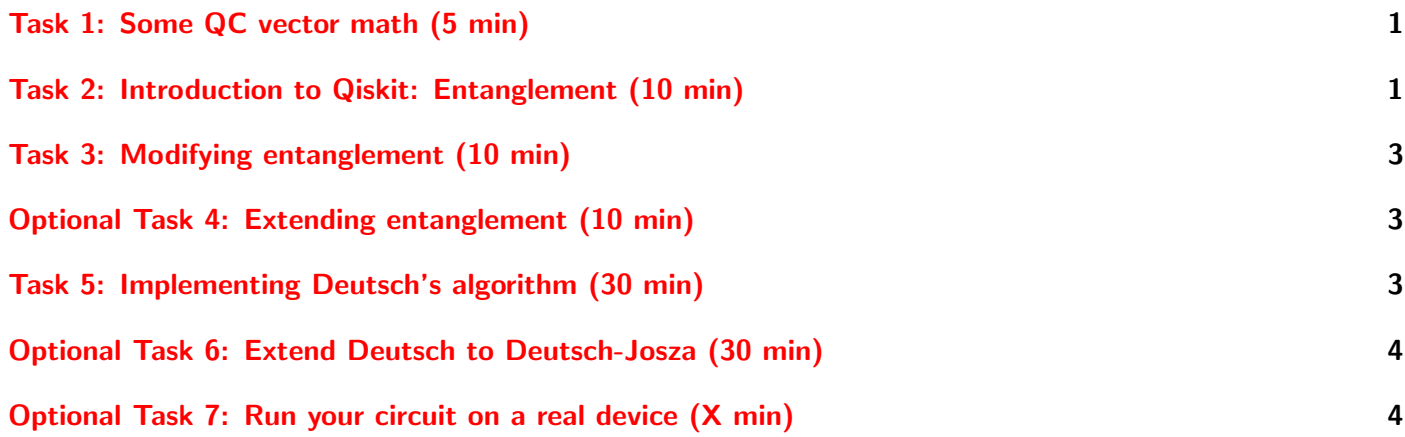

## <span id="page-0-0"></span>Task 1: Some QC vector math (5 min)

- 1. Check that  $X |1\rangle = |0\rangle$
- 2. Check that  $H(1) = \frac{1}{\sqrt{2}}$ 2  $\begin{pmatrix} 1 \end{pmatrix}$ −1  $= \frac{1}{4}$  $\frac{1}{2}|0\rangle - \frac{1}{\sqrt{2}}$  $\frac{1}{2}$   $|1\rangle$

#### Hints

• Remember:  $X |0\rangle = \begin{pmatrix} 0 & 1 \\ 1 & 0 \end{pmatrix} \begin{pmatrix} 1 \\ 0 \end{pmatrix}$  $= \begin{pmatrix} 0 \times 1 + 1 \times 0 \\ 1 \times 1 + 0 \times 0 \end{pmatrix}$  $1 \times 1 + 0 \times 0$  $\Bigg) = \begin{pmatrix} 0 \\ 1 \end{pmatrix}$ 1  $= |1\rangle$ 

• Remember:  
\n
$$
H |0\rangle = \frac{1}{\sqrt{2}} \begin{pmatrix} 1 & 1 \\ 1 & -1 \end{pmatrix} \begin{pmatrix} 1 \\ 0 \end{pmatrix} = \frac{1}{\sqrt{2}} \begin{pmatrix} 1 \\ 1 \end{pmatrix} = \frac{1}{\sqrt{2}} \left[ \begin{pmatrix} 1 \\ 0 \end{pmatrix} + \begin{pmatrix} 0 \\ 1 \end{pmatrix} \right] = \frac{1}{\sqrt{2}} |0\rangle + \frac{1}{\sqrt{2}} |1\rangle
$$

## <span id="page-0-1"></span>Task 2: Introduction to Qiskit: Entanglement (10 min)

- 1. Login at <https://jupyter-hpc.gwdg.de/hub/login>
- 2. Spawn a new server with the option GWDG HPC with own container
- 3. Use /scratch/users/tmeisel/ISC 23/qiskit.sif as container path (see figure [1\)](#page-1-0)
- 4. Upload the two Jupyter notebooks (.ipynb) from the exercises folder
- 5. Examine and runpcpc qc exc 1-4.ipynb
	- Is the probability distribution as you expected?
	- Can you write the corresponding superposition in terms of basis states  $|00\rangle$ , ...

# **Spawner Options**

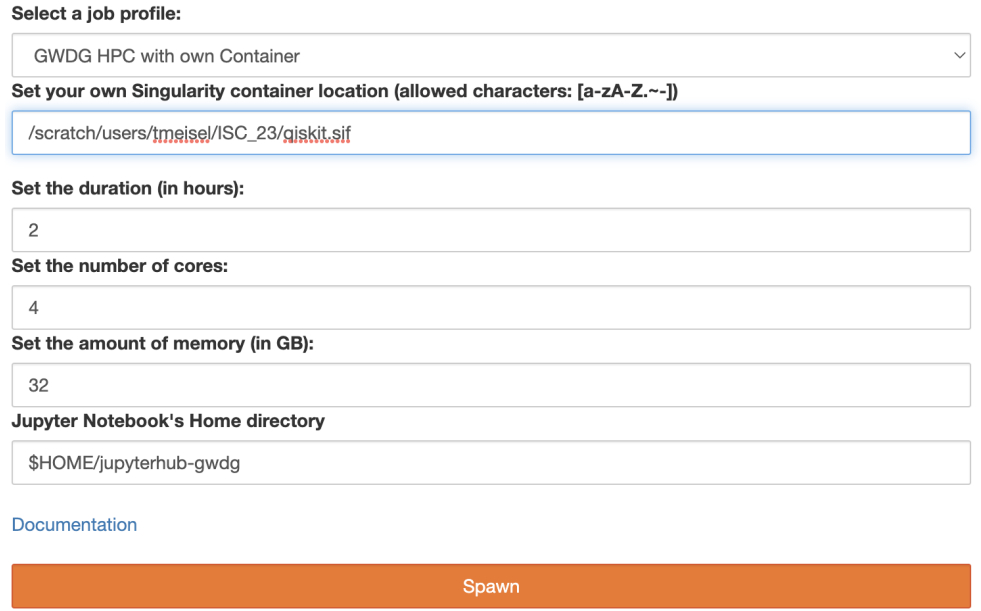

<span id="page-1-0"></span>Figure 1: Spawner options.

- 6. Entangle the two Qubits, but put the control Qubit in |1⟩ state before applying the H gate (see figure [2](#page-1-1) for where to make changes)
	- I.e., implement:

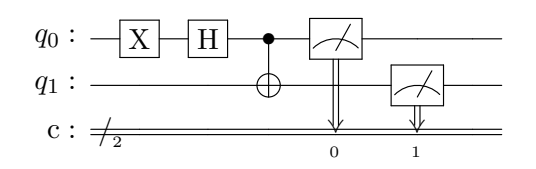

• Think about the result: Is it what you expected? Why or why not?

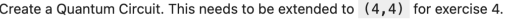

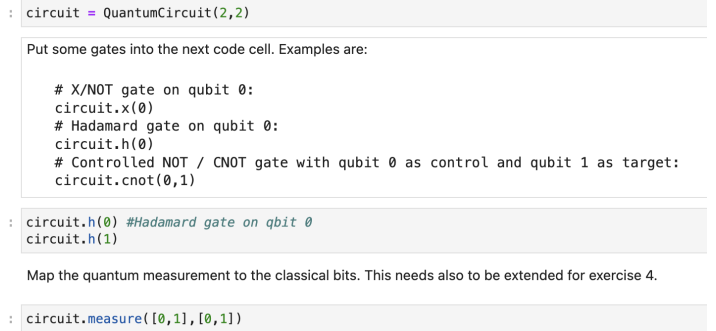

<span id="page-1-1"></span>Figure 2: Cells to be changed in exercises 1-4.

## <span id="page-2-0"></span>Task 3: Modifying entanglement (10 min)

1. There exists an entangled state where 2 Qubits are always in different states after measurement:

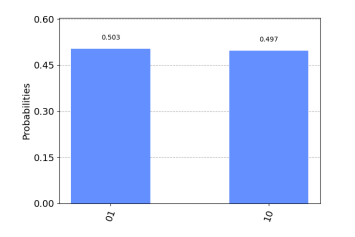

Implement the Quantum circuit producing that state

### <span id="page-2-1"></span>Optional Task 4: Extending entanglement (10 min)

This is a difficult additional task that will support your understanding in the topic.

1. Consider this maximally entangled state of 4 Qubits:

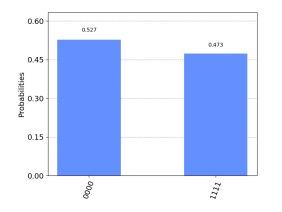

Implement the Quantum circuit producing that state

• For this you need to extend the Quantum circuit to 4 Qubits:  $circuit = QuantumCircuit(4)$ 

#### Hints

- Task 3: You need one additional gate
- Task 4: Start with entangling 2 Qubits
- Task 4: The first three Qubits are now in state  $\frac{1}{\sqrt{2}}$  $\frac{1}{2}$   $|000\rangle + \frac{1}{\sqrt{2}}$  $\frac{1}{2}$   $\ket{011}$
- Task 4: Switch  $|011\rangle$  to  $|111\rangle$  but not  $|000\rangle$  to  $|100\rangle$ . What gate does this?

### <span id="page-2-2"></span>Task 5: Implementing Deutsch's algorithm (30 min)

- 1. Open and examine pcpc qc exc 5-7.ipynb
- 2. Remember Deutsch's algorithm:
	- Prepare the input (0) Qubit in  $\frac{1}{\sqrt{2}}$  $\frac{1}{2}(|0\rangle + |1\rangle)$  state
	- Prepare the output (1) Qubit in  $\frac{1}{\sqrt{2}}$  $\frac{1}{2}(|0\rangle - |1\rangle)$  state
	- Apply the oracle
	- Apply the Hadamard gate to Qubit 0 and 1 each
	- Measure: If  $|10\rangle$ , the function is constant, else it is balanced
- <span id="page-3-2"></span>3. Implement pre- and postprocessing as described
- 4. Implement at least one constant and one balanced oracle
	- Constant oracles are constant  $|0\rangle$  and constant  $|1\rangle$
	- Balanced oracles are identity and negate

## <span id="page-3-0"></span>Optional Task 6: Extend Deutsch to Deutsch-Josza (30 min)

This is a difficult additional task that will support your understanding in the topic.

- 1. Use 3 (or more) instead of 1 input Qubits (4+ Qubits in total)
- 2. Prepare the input and output Qubit states as before
- 3. You can reuse your constant oracle
- 4. Implement at least one balanced oracle
	- This should output  $|0\rangle$  for half of the possible inputs,  $|1\rangle$  for the other half
	- Can you implement a random set of balanced oracles?
- 5. Implement postprocessing and measuring as before
- 6. You should measure  $|1000\dots\rangle$  for constant (and something else for balanced)

## <span id="page-3-1"></span>Optional Task 7: Run your circuit on a real device (X min)

This is a difficult additional task that will support your understanding in the topic.

- 1. The code for this is in pcpc qc exc 5-7.ipynb
- 2. You need an account from <https://quantum-computing.ibm.com/>
- 3. Retrieve your token from the account and insert in (and uncomment) the according line in the notebook
- 4. After the first run, the token line can be commented